## Sqa example essays higher modern studies >>>CLICK HERE<<

Sqa example essays higher modern studies

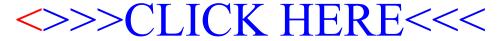